PARTNER UND LIEFERANTEN

**86** GE Lighting

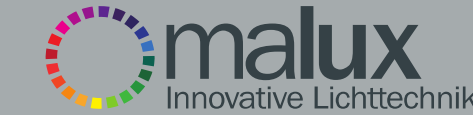

## HYUNDAI HSL-F02 30W LED Strahler

**TPLED** 

**TRIDONIC** 

ALED

 $M$ 

**Balt** led

## Technische Eckdaten:

- Stromaufnahme/Leistung: 30W
- Lichtleistung: 2700 Lumen
- Lichtfarbe: Weiß 6500K
- Abstrahlcharakteristik: 50°x 80° optische Linse
- Betriebsspannung: 220 ~ 240 VAC
- Schutzart: IP66, für den Außenbereich geeignet
- Zertifizierung: CE und RoHS
- Garantie: 3 Jahre Herstellergarantie
- Abmessungen: kompakte Bauform mit nur 186x150x37 mm
- Gewicht: 0,8 Kg

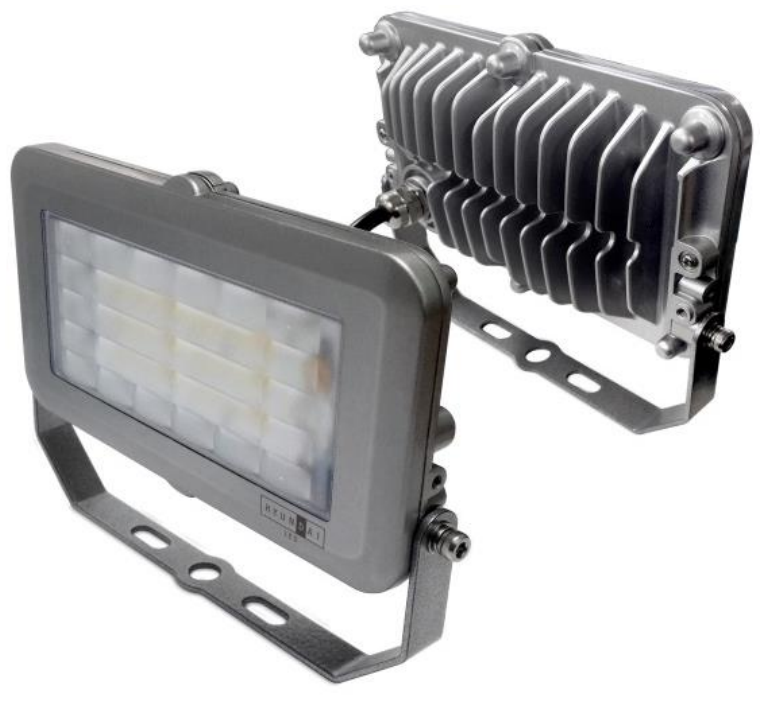

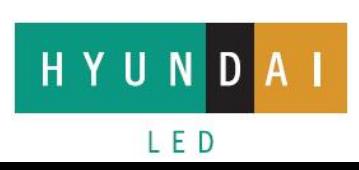

PARTNER UND LIEFERANTEN imalux **MW** | Balt led **86** GE Lighting HYUNDAI **TPLED TRIDONIC** 《馬】 Innovative Lichttechnik 179.97

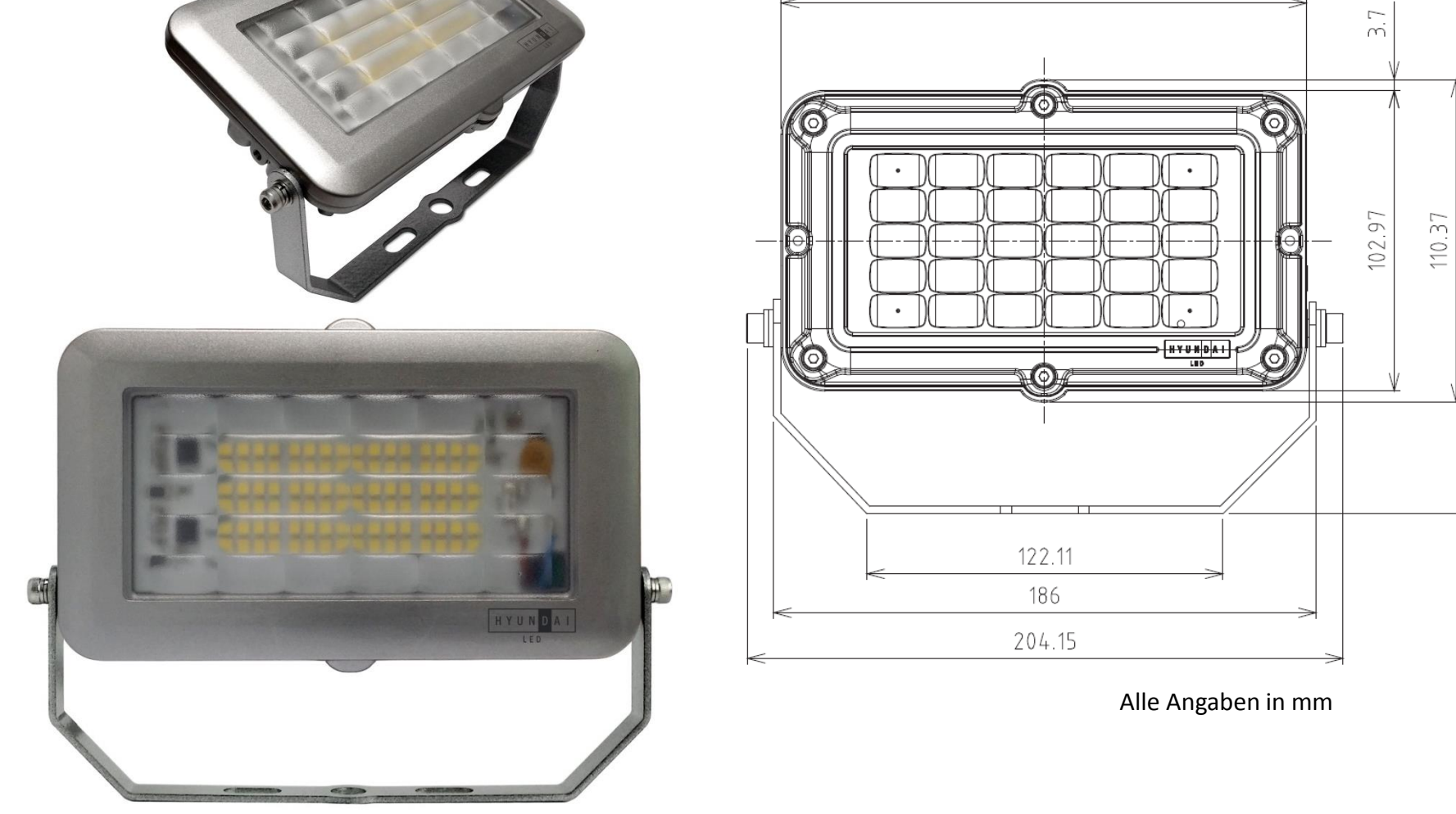

Sandhute 7 ∙ 35094 Lahntal Tel. 06423 544 600 Mail: info@malux.de

 $148.69$